### Nutzungsbedingungen für das Herkunftsnachweis- und das Regionalnachweisregister

vom 20.05.2020, wirksam ab 25.06.2020

Allgemeinverfügung zur Erlangung der Nutzungsberechtigung, zur Nutzung und zur Beendigung der Nutzungsberechtigung für das Herkunftsnachweisregister und das Regionalnachweisregister gemäß § 52 Satz 1 der Herkunftsund Regionalnachweis-Durchführungsverordnung (BAnz AT 24.06.2020 B9)

### 1 Allgemeines

Das Umweltbundesamt erlässt auf Grundlage des § 52 Satz 1 der Herkunfts- und Regionalnachweis-Durchführungsverordnung (HkRNDV) diese Nutzungsbedingungen als Allgemeinverfügung. Diese Neufassung ersetzt die Nutzungsbedingungen vom 09. Januar 2020 (BAnz AT 20.01.2020 B5), die hiermit aufgehoben werden. Diese Nutzungsbedingungen gelten für die Nutzung des Herkunftsnachweisregisters (HKNR) und des Regionalnachweisregisters (RNR - im Folgenden zusammengefasst als "die Register") des Umweltbundesamtes durch Registerteilnehmerinnen und Registerteilnehmer, ihre Hauptnutzerin, Hauptnutzer, Administratorinnen, Administrator, Nutzerinnen und Nutzer sowie die Registerverwaltung. Registerteilnehmerinnen und Registerteilnehmer sind Anlagenbetreiberinnen und Anlagenbetreiber, Händlerinnen und Händler sowie Elektrizitätsversorgungsunternehmen (im Folgenden zusammengefasst als "Kontoinhaber und Kontoinhaberin" im Sinne des § 6 HkRNDV, soweit es nicht auf eine Unterscheidung ankommt), Dienstleisterinnen und Dienstleister, Netzbetreiber, Umweltgutachter, Umweltgutachterinnen und Umweltgutachterorganisationen.

Es wird kein öffentlich-rechtliches Benutzungsverhältnis begründet.

Nutzerinnen und Nutzer haben für die Nutzung der Register volljährig und unbeschränkt geschäftsfähig zu sein.

## 2 Registerverwaltung

#### 2.1 Verfügbarkeit des Registers

Den Registerteilnehmerinnen und Registerteilnehmern sowie den Nutzerinnen und Nutzern steht der Zugang zu den Registern grundsätzlich 24 Stunden am Tag und sieben Tage die Woche zur Verfügung.

Die Registerverwaltung behält sich vor, die Nutzungszeiten, zum Beispiel für Wartung und Systempflege, einzuschränken. Werden die Register planmäßig abgeschaltet, werden die Registerteilnehmerinnen und Registerteilnehmer sowie die Nutzerinnen und Nutzer nach Möglichkeit 14 Tage im Voraus informiert. In Fällen unvorhersehbarer Störungen am System informiert die Registerverwaltung über die Störung auf geeignete Weise. Eine Haftung für Schäden, die durch unvorhersehbare Störungen oder höhere Gewalt verursacht werden, übernimmt die Registerverwaltung nicht.

#### 2.2 Kommunikation (§§ 11, 41 HkRNDV)

Die Übermittlung und die Mitteilung der Daten durch die Netzbetreiber gemäß §§ 11 Absatz 1 Satz 2, 41 HkRNDV erfolgt grundsätzlich elektronisch per E-Mail. Ausnahmen von diesem Grundsatz beschreibt § 41 Absatz 4 HkRNDV. Das Format im Rahmen der EDIFACT-Kommunikation ergibt sich aus dem "EDI@Energy Anwendungshandbuch – Beschreibung der mit dem Herkunftsnachweisregister (HKN-R) des Umweltbundesamts (UBA) auszutauschenden Daten", erstmalig festgelegt durch die Mitteilung Nummer 33 zur Umsetzung der Beschlüsse GPKE und GeLi Gas vom 02.04.2012 der sechsten Beschlusskammer der Bundesnetzagentur, in der jeweils geltenden Fassung. E-Mails sind zu verschlüsseln (§ 11 Absatz 3 Satz 1 HkRNDV). Das Verschlüsselungsverfahren für die Datenübermittlung ist das S/MIME-Verfahren; dies gilt auch für Übertragungsnetzbetreiber. Unverschlüsselte E-Mails ignoriert die Registerverwaltung.

# 3 Registrierung und Kontoeröffnung

#### 3.1 Bevollmächtigung (§ 6 Absatz 3, 4 Nummer 2, Absatz 5 Satz 4, § 9 Absatz 1 Satz 2 HkRNDV)

Die für die antragstellende juristische Person handelnde natürliche Person weist ihre Vertretungsmacht für die Registrierung oder die Beantragung des Kontos und für die Kontoführung nach

- ► durch eine Vollmachtsurkunde, die von der vertretungsberechtigten Person ausgestellt wird, und
- ► durch ein Dokument oder mehrere Dokumente, aus dem oder denen sich die Vertretungsberechtigung der die Vollmachtsurkunde ausstellenden Person ergibt; dies können beispielsweise ein Gesellschaftsvertrag, ein Handelsregisterauszug, ein Vereinsregisterauszug, ein Genossenschaftsregisterauszug, eine Stiftungsurkunde, eine Satzung oder mehrere solche Dokumente sein. Unternehmen mit einem Sitz im Ausland belegen die Vertretungsberechtigung mit vergleichbaren Dokumenten.

### 3.2 Identifizierung (§ 6 Absatz 5 Satz 1, § 7 Absatz 2 Satz 1, § 9 Absatz 9 Satz 2, § 10 Absatz 3 Satz 1, 4 HkRNDV)

Als Verfahren zum Nachweis der Identität bei der Kontoeröffnung und der Registrierung wird das Postident-Verfahren der Deutschen Post AG angewendet. Dieses Verfahren ist grundsätzlich anzuwenden für

► Registerteilnehmerinnen und Registerteilnehmer im Sinne des § 6 Absatz 3 Satz 1 HkRNDV mit Wohnsitz in Deutschland und

► Registerteilnehmerinnen und Registerteilnehmer im Sinne des § 6 Absatz 3 Satz 2 HkRNDV mit Unternehmenssitz in Deutschland, für die eine natürliche Person handelt, deren Wohnsitz sich ebenfalls in Deutschland befindet.

Sie haben sich höchstpersönlich in einer Postfiliale identifizieren zu lassen. Nach dem Absenden des vollständig ausgefüllten elektronischen Kontoeröffnungs- und Registrierungsformulars an die Registerverwaltung muss die Hauptnutzerin oder der Hauptnutzer der Registerteilnehmerin oder des Registerteilnehmers innerhalb von sechs Monaten mit dem herunterladbaren Postident-Coupon das Antragsverfahren auf Kontoeröffnung oder Registrierung bei der Deutschen Post AG fortsetzen. Die Antragstellung ist abgeschlossen, sobald der Postident-Coupon und das Postident-Formblatt dem Umweltbundesamt auf dem Postweg zugehen.

Registerteilnehmerinnen und Registerteilnehmer, deren Wohn- oder Unternehmenssitz außerhalb Deutschlands liegt und/oder für die eine natürliche Person handelt, deren dauerhafter Wohnsitz außerhalb Deutschlands liegt, haben die Wahl, entweder der Registerverwaltung eine Kopie des Personalausweises oder des Reisepasses per Post oder per Fax zu übermitteln, oder sich in einer Filiale der Deutschen Post AG nach dem Postident-Verfahren identifizieren zu lassen.

#### 3.3 Zur Authentifizierung erforderliche Daten (§ 3 Absatz 4 Satz, § 6 Absatz 5 Satz 5, § 10 Absatz 2 Satz 3, § 11 Abs. 3 Satz 1 HkRNDV)

Für bestimmte Handlungen im Zusammenhang mit der Nutzung der Register ist die Bestätigung durch eine von der Registerverwaltung veranlasste und per Kurznachricht (SMS) auf ein Mobilfunkgerät (zum Beispiel Handy oder Smartphone) der Registerteilnehmerinnen und Registerteilnehmer sowie deren Nutzerinnen und Nutzer übermittelte Transaktionsnummer (TAN) erforderlich (mTAN-Verfahren). Dieses Verfahren dient der Sicherheit der Register sowie der Sicherheit des Vermögens und der Daten der Registerteilnehmerinnen und Registerteilnehmer sowie deren Nutzerinnen und Nutzer. Dazu teilen die Registerteilnehmerinnen und Registerteilnehmer sowie deren Nutzerinnen und Nutzer die Rufnummer dieses Mobilfunkgeräts der Registerverwaltung mit. Registerteilnehmerinnen und Registerteilnehmer sowie deren Nutzerinnen und Nutzer dürfen der Registerverwaltung nicht die Rufnummer des Mobilfunkgerätes einer anderen Registerteilnehmerin oder eines anderen Registerteilnehmers sowie deren Nutzerinnen und Nutzer oder ihrer Dienstleisterin oder ihres Dienstleisters mitteilen.

Der Antrag auf eine bestimmte Handlung im Zusammenhang mit der Nutzung der Register ist erst dann erfolgreich an die Registerverwaltung übermittelt, wenn der Registerteilnehmer sowie deren Nutzerinnen und Nutzer die auf das Mobilfunkgerät gesandte TAN in das jeweilige Eingabefeld der Register eingegeben haben und diese mit der von der Registerverwaltung an die Registerteilnehmerin und den Registerteilnehmer sowie deren Nutzerinnen und Nutzern zur Versendung veranlassten TAN übereinstimmt.

Die Registerverwaltung ist berechtigt, aus wichtigem Grund, beispielsweise im Falle einer technischen Störung, die Authentifizierung mittels mTAN-Verfahrens vorübergehend auszuschalten. Dies gibt die Registerverwaltung ebenso an geeigneter Stelle bekannt, wie auch das Verfahren, wie Anträge in diesem Falle erfolgreich an die Registerverwaltung übermittelt werden.

Die Authentifizierung mittels mTAN-Verfahren erfolgt bei folgenden Handlungen im Zusammenhang mit der Nutzung der Register:

#### Tabelle 1:

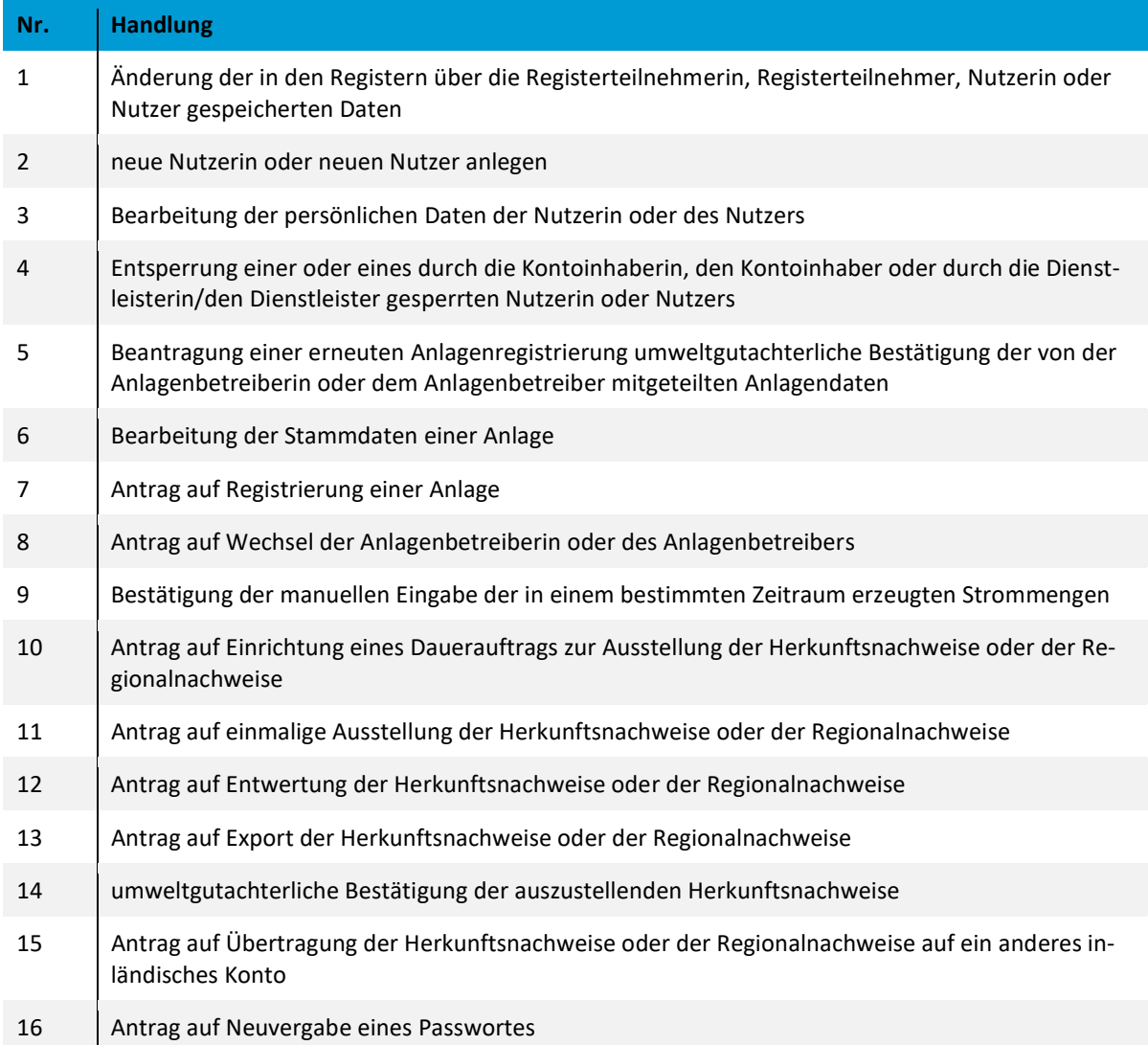

Eine mTAN kann nur für die beantragte Handlung genutzt werden, für die sie angefordert wurde. Diese mTAN ist nach ihrer Übermittlung für 15 Minuten gültig.

Registerteilnehmerinnen und Registerteilnehmer sowie deren Nutzerinnen und Nutzer haben alle zumutbaren Maßnahmen zu treffen, um eine unbefugte Nutzung des Mobilfunkgeräts zu verhindern. Das Mobilfunkgerät, welches eine mTAN erhält, darf nicht zur Ausführung der abgesicherten Aktion genutzt werden.

Registerteilnehmerinnen und Registerteilnehmer sowie deren Nutzerinnen und Nutzer haben dafür Sorge zu tragen, dass keine andere Person Kenntnis von dem Inhalt der mTAN erhält. Dies beinhaltet auch, dass das Mobilfunkgerät im Rahmen der Bedienung der Register nicht weitergegeben werden darf.

#### 3.4 Registrierung Netzbetreiber (§ 11 Absatz 1 HkRNDV)

Das Registrierungsverfahren ist insofern vereinfacht, als es keines Postident-Verfahrens bedarf. Über ein separates Registrierungsmenü im Register werden die Netzbetreiber von der Registerverwaltung aufgefordert, Daten entsprechend der jeweils geltenden Fassung der "EDI@Energy Kommunikationsrichtlinie – Verfahrensbeschreibung zur Abwicklung des Austauschs von EDIFACT-Dateien" zu hinterlegen, zu vervollständigen, zu ändern oder zu bestätigen. Zudem sind Netzbetreiber verpflichtet, das Verschlüsselungszertifikat der E-Mail nach der Aktivierung für die künftige Marktkommunikation an die Registerverwaltung zu übermitteln oder in sonst zumutbarer, von der Registerverwaltung angeordneter Weise zur Verfügung zu stellen.

# 4 Anlagenregistrierung (§ 21 Absatz 1 Satz 2 Nummer 2 a, § 23 Absatz 1 Satz 2 Nummer 1 HkRNDV)

Der Standort der Anlage ist in den Registern ausschließlich mit dem amtlichen Koordinatensystem ETRS89/UTM (EPSG:25831, EPSG:25832, EPSG:25833) anzugeben.

Ebenfalls im amtlichem Koordinatensystem ETRS89/UTM (EPSG:25831, EPSG:25832, EPSG:25833) anzugeben sind die geografischen Koordinaten des Standorts der physikalischen Zählpunkte der Anlage.

# 5 Zusatzangaben auf dem Herkunftsnachweis (§ 16 Absatz 6 Satz 2 HkRNDV)

Die Registerverwaltung gibt abschließend folgende mögliche freiwillige Zusatzangaben zur Art und Weise der Stromerzeugung vor, die gegebenenfalls jeweils durch eine Umweltgutachterin, einen Umweltgutachter oder eine Umweltgutachterorganisation zu bestätigen sind:

- ► Schutz der fließgewässertypischen Organismen
- ► Wassereinleitung Schwellbetrieb
- ► Feststoffbewirtschaftung bei Wasserkraftanlagen
- ► Mindestwasserabfluss bei Wasserkraftanlagen

Details zu diesen Zusatzangaben finden sich im Handbuch Kapitel 7.6: http://www.umweltbundesamt.de/dokument/downloads-handbuch-zur-nutzung-software-des

# 6 Erteilung und Umfang einer Vollmacht für die Dienstleisterin oder den Dienstleister (§ 8 Absatz 2 HkRNDV)

Die Dienstleisterin oder der Dienstleister ist je Funktion (Anlagenbetreiberin oder Anlagenbetreiber, Händlerin oder Händler, Elektrizitätsversorgungsunternehmen) zu beauftragen. Je Funktion kann nur eine Dienstleisterin oder ein Dienstleister beauftragt werden. Die Beauftragung beinhaltet die eindeutige Erklärung der Kontoinhaberin oder des Kontoinhabers, dass eine Dienstleisterin oder ein Dienstleister grundsätzlich mit sämtlichen funktionsspezifischen Aufgaben hinsichtlich der Nutzung der Register bevollmächtigt wird (§ 8 Absatz 3 HkRNDV). Lediglich die Kontoeröffnung, die Änderung der Mobilfunknummer und die Schließung des Kontos stehen der Dienstleisterin oder dem Dienstleister nicht zu. Eine weitergehende Beschränkung des Umfangs der Vollmacht der Dienstleisterin oder des Dienstleisters im Innenverhältnis ist gegenüber der Registerverwaltung nicht wirksam.

Der Benutzername und das Passwort der Kontoinhaberin oder des Kontoinhabers, die oder den der Dienstleister oder die Dienstleisterin vertritt, dürfen der Dienstleisterin oder dem Dienstleister nicht bekannt sein.

# 7 Bestimmung des biogenen Anteils (§ 42 Absatz 1 Satz 2 HkRNDV)

Zur Bestimmung des energiebezogenen biogenen Anteils am Brennstoff-Input bei Anlagen zur Erzeugung von Biogas, Müllverbrennungsanlagen (MVA), Ersatzbrennstoffkraftwerken oder sonstigen Verbrennungsanlagen gelten folgende Ergänzungen: Für den eingesetzten Abfall oder Ersatzbrennstoff ist der Abfallschlüssel gemäß Abfallverzeichnis-Verordnung zu bestimmen. Den in der Tabelle enthaltenen Abfallschlüsseln sind die folgenden prozentualen biogenen Anteile sowie unteren Heizwerte zugeordnet:

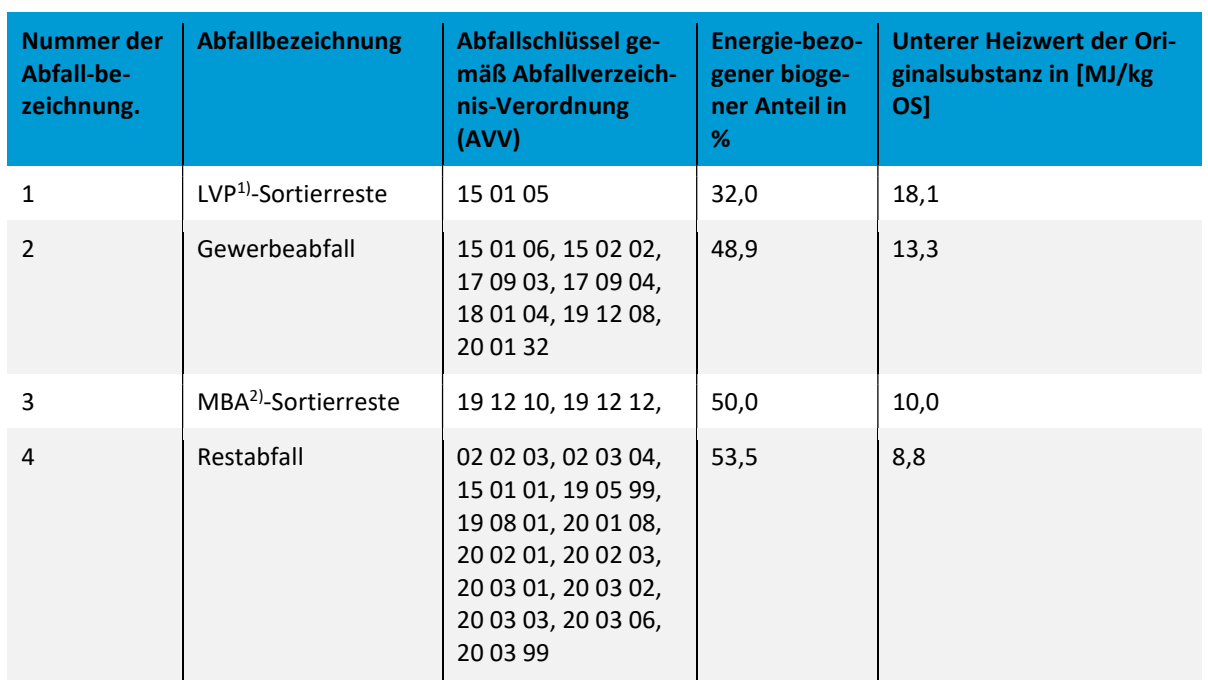

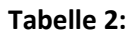

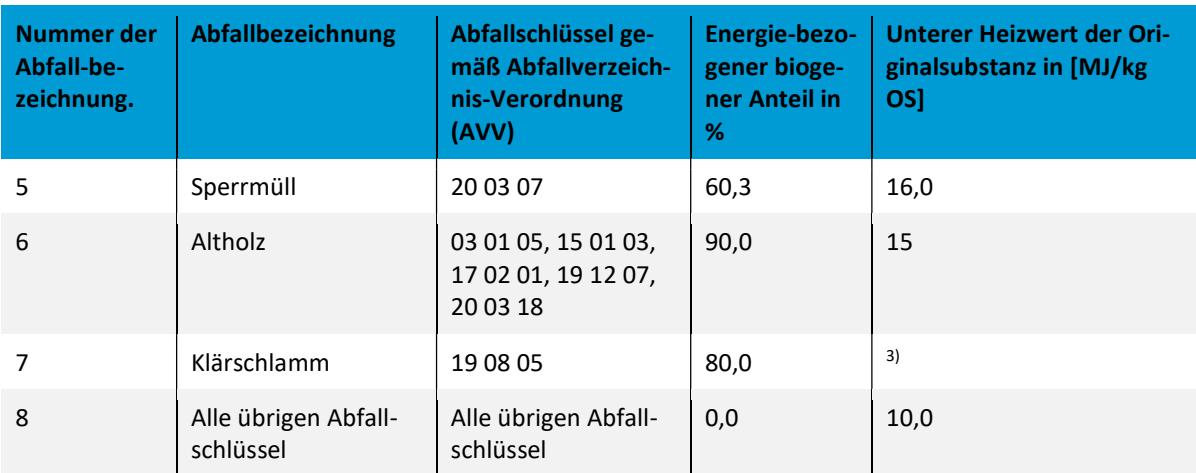

- 1) Leichtverpackungen
- 2) Mechanisch-biologische Abfallbehandlung
- 3) Die Berechnung des Heizwertes von Klärschlamm für alle Entwässerungs- und Trocknungszustände erfolgt über folgenden Algorithmus:

$$
Hu\ OS=\left(1-\frac{WG}{100}\right)*Hu_{wf}-\left(Hv*\frac{WG}{100}\right)
$$

Darin bedeuten:

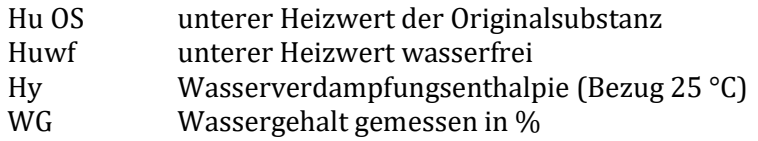

Hierbei sind anzusetzen als maximaler Heizwert für wasserfreien Klärschlamm (Huwf) 12 MJ/kg und als Wasserverdampfungsenthalpie (Hv) 2,441 MJ/kg. Der Heizwert (Hu OS) von Klärschlämmen mit einem Wassergehalt über 80 % ist mit Null anzusetzen.

Die Berechnung des gesamten energiebezogenen biogenen Anteils des in einer Verbrennungsanlage eingesetzten Abfalls (BioAn) erfolgt heizwertbezogen über folgenden Algorithmus:

$$
BioAn = \frac{\sum_{1}^{n} (Gesamtmasse Abfall der Gruppe_i * energiebezogener biogener Anteil_i * unterer Heizwert_i)}{\sum_{1}^{n} (Gesamtmasse Abfall der Gruppe_i * unterer Heizwert_i)} * 100 %
$$

Die Anlagenbetreiberin und der Anlagenbetreiber sind berechtigt, allen Abfallarten der Tabelle nach Bestätigung durch eine Umweltgutachterin, einen Umweltgutachter oder eine Umweltgutachterorganisation einen höheren prozentualen biogenen Anteil und gleichzeitig einen anderen unteren Heizwert als den der Tabelle in angegebenen zugrunde zu legen. Verbände und interessierte Kreise sind aufgerufen, durch repräsentative Messungen die in diesen Nutzungsbedingungen festgelegten Werte zu evaluieren und dem Umweltbundesamt die Ergebnisse mitzuteilen.

### 8 Passwortwahl

Hauptnutzerinnen und Hauptnutzer wählen bei der Registrierung höchstpersönlich selbst ihr Passwort aus. Hauptnutzerinnen und Hauptnutzer, die weitere Nutzerinnen oder Nutzer für eine Registerteilnehmerin oder einen Registerteilnehmer anlegen, vergeben bei deren Registrierung für diese ein vorläufiges Passwort. Nutzerinnen und Nutzer sind verpflichtet, nach der ersten Anmeldung an den Registern das Passwort zu ändern.

Das Passwort muss mindestens zehn Zeichen umfassen und davon mindestens eine Ziffer, ein Sonderzeichen, einen Groß- und einen Kleinbuchstaben enthalten. Nutzerinnen und Nutzer haben jährlich ihr Passwort zu ändern.

# 9 Verschiedenes

#### 9.1 Technische Störungen

Alle Registerteilnehmerinnen und Registerteilnehmer sowie deren Nutzerinnen und Nutzer haben bei technischen Störungen der Registersoftware unverzüglich die Registerverwaltung zu benachrichtigen.

#### 9.2 Dateneingabe durch die Registerverwaltung

Die Registerteilnehmerinnen und Registerteilnehmer sind verpflichtet, sämtliche für den Registerbetrieb erforderlichen Daten in die zugehörigen Formularfelder eigenhändig einzugeben und erforderliche Dokumente der Registerverwaltung zu übermitteln. Sollte dies ausnahmsweise nicht möglich sein, übernimmt die Registerverwaltung für die Richtigkeit der durch sie eingegebenen Daten keine Gewähr. Ansprüche der Registerteilnehmerinnen und Registerteilnehmer gegen die Registerverwaltung wegen durch die Registerverwaltung fehlerhaft eingegebener Daten, beispielsweise auf Schadensersatz, bestehen nicht.

## 10 Bekanntgabe

Diese Nutzungsbedingungen werden mit Bekanntgabe wirksam. Sie werden im Bundesanzeiger veröffentlicht. Die Bekanntgabe erfolgt am Tag nach der Veröffentlichung im Bundesanzeiger. Gleichzeitig treten die Nutzungsbedingungen vom 09. Januar 2020 (BAnz AT 20.01.2020 B5) außer Kraft.